10 класс

Технологии построения анимационных изображений. Технологии трехмерной графики. Представление звуковой информации

# **Представление звуковой информации в компьютере**

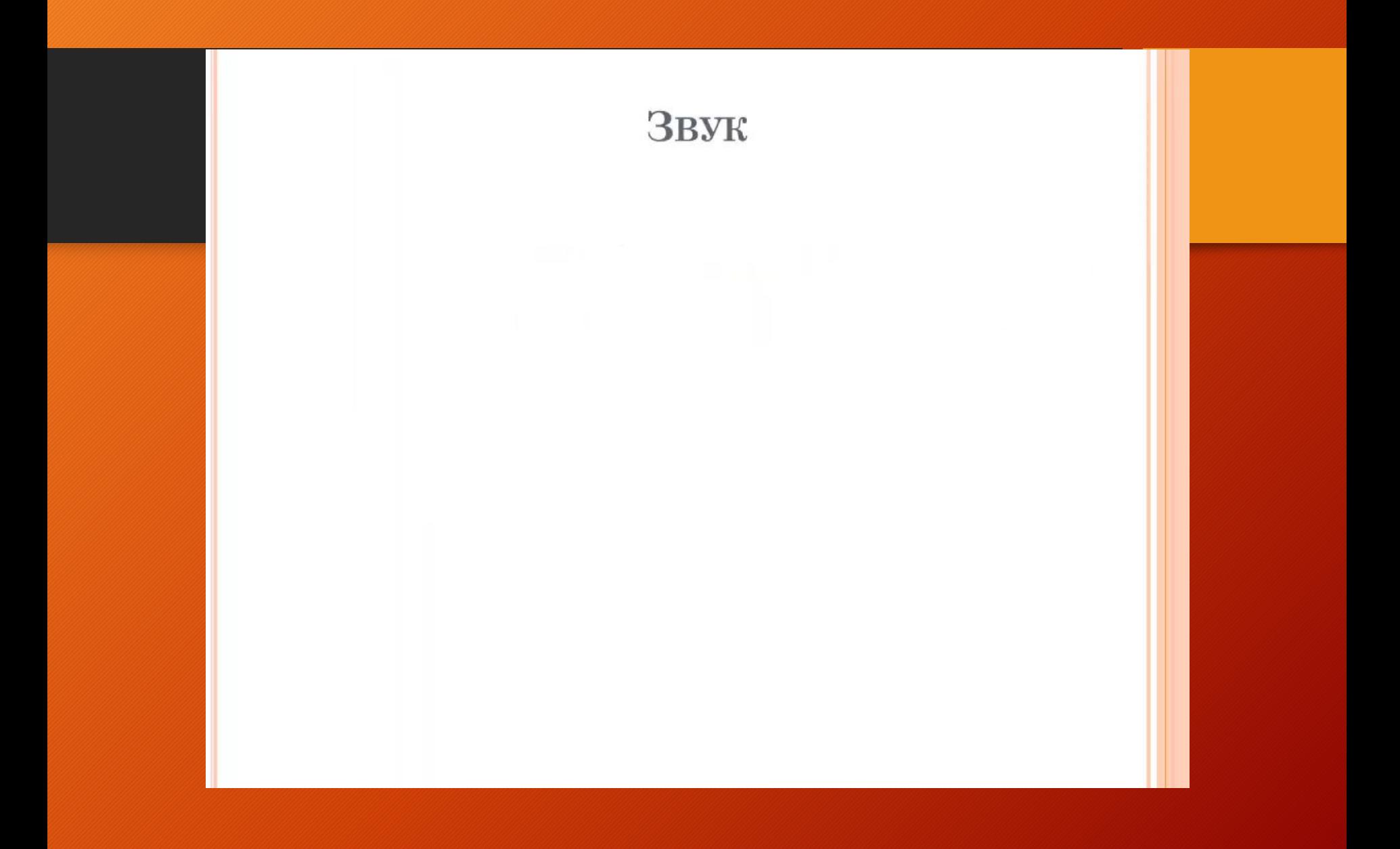

## Объем звукового файла

# **I=t·v·m,**

где I – объем памяти звукового файла, t – время звучания, v - частота дискретизации, m – разрядность регистра (разрешение)

#### Решение задачи

Одна минута записи цифрового аудиофайла занимает на диске 1,3 Мб, разрядность звуковой платы – 8 бит. С какой частотой дискретизации записан звук?

### Решение

- Размер цифрового моноаудиофайла измеряется по формуле I=t\*v\*m, v- частота дискретизации (Гц), tвремя звучания или записи звука, m- разрядность регистра (разрешение).
- В данной задаче надо найта D (частота дискретизации (Гц))
- Переводим 1,3 Мбайт = 1363148,8 байт
- 1 минута=60 сек; 8 бит = 1 байт  $v=1/t/m = 1363148,8/60/1 = 22719,1$   $\Gamma_{\text{H}} = 22.71$ КГц

#### **Методы кодирования**

Существуют различные методы кодирования звуковой информации двоичным кодом, среди которых можно выделить два основных направления: метод **FM** и метод **Wave-Table**.

**Метод FM** (*Frequency Modulation*) основан на том, что теоретически любой сложный звук можно разложить на последовательность простейших гармонических сигналов разных частот, каждый из которых представляет собой правильную синусоиду, и, следовательно, может быть описан кодом. Разложение звуковых сигналов в гармонические ряды и представление в виде дискретных цифровых сигналов выполняют специальные устройства — **аналогово-цифровые преобразователи** (**АЦП**).

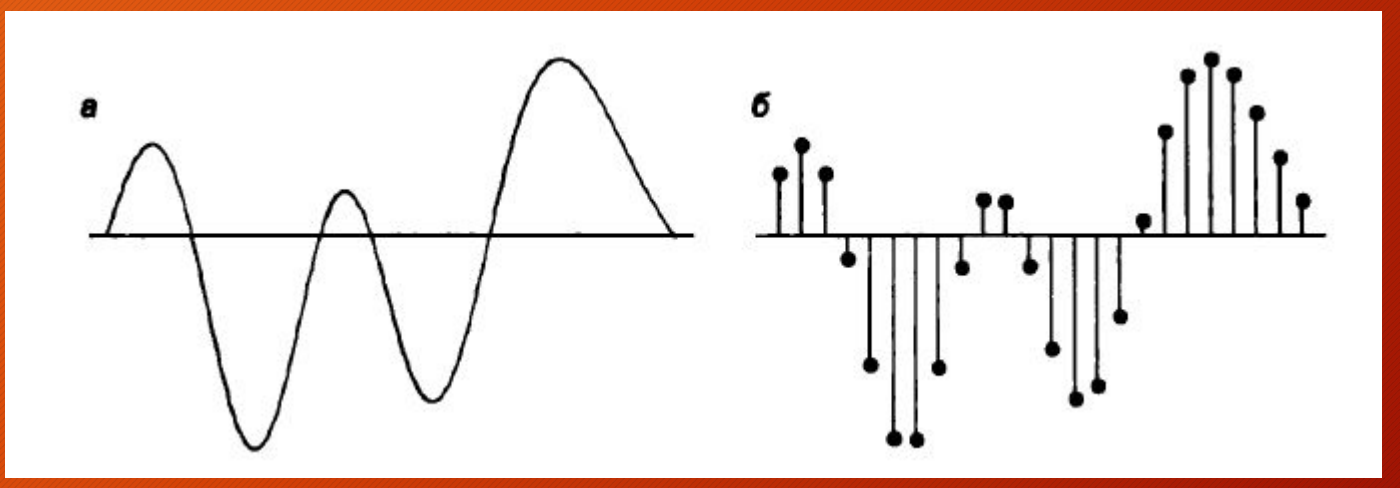

Рис. 3. Преобразование звукового сигнала в дискретный сигнал: **a —** звуковой сигнал на входе АЦП; **б —** дискретный сигнал на выходе АЦП

Обратное преобразование для воспроизведения звука, закодированного числовым кодом, выполняют **цифро-аналоговые преобразователи** (**ЦАП**). Данный метод кодирования не даёт хорошего качества звучания, но обеспечивает компактный код.

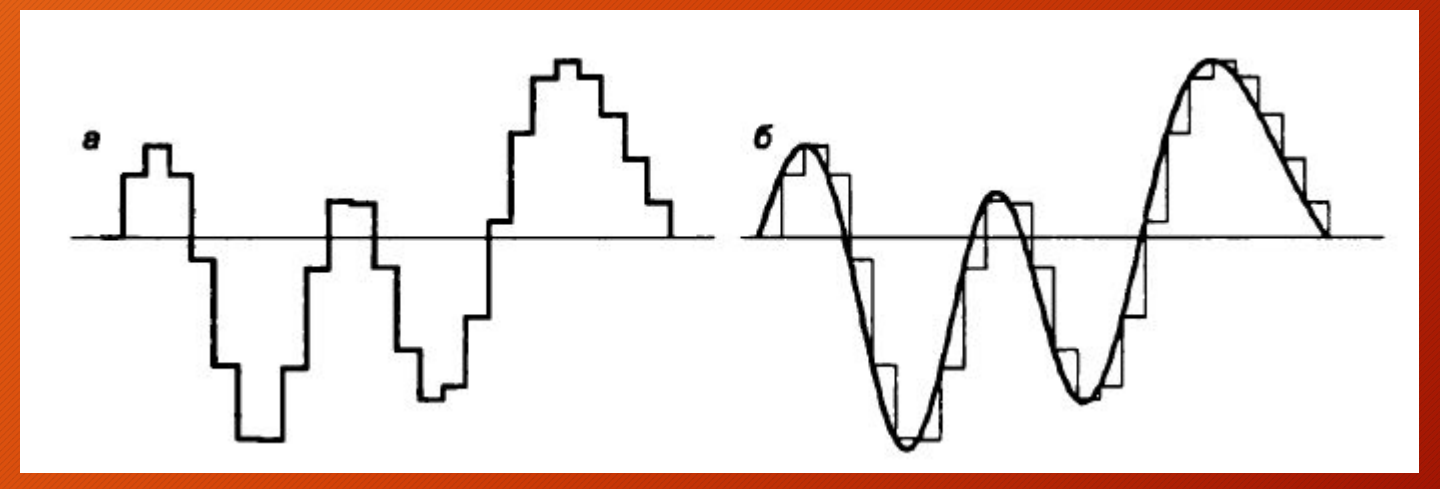

Рис. 4. Преобразование дискретного сигнала в звуковой сигнал: **а —** дискретный сигнал на входе ЦАП; **б —** звуковой сигнал на выходе ЦАП

**Таблично-волновой метод** (*Wave-Table*) основан на том, что в заранее подготовленных таблицах хранятся образцы звуков окружающего мира, музыкальных инструментов и т. д. Числовые коды выражают высоту тона, продолжительность и интенсивность звука и прочие параметры, характеризующие особенности звука. Поскольку в качестве образцов используются «реальные» звуки, качество звука, полученного в результате синтеза, получается очень высоким и приближается к качеству звучания реальных музыкальных инструментов.

# **Форматы аудиофайлов**

Звуковые файлы имеют несколько форматов. Наиболее популярные из них **MIDI, WAV, МРЗ.**

Формат **MIDI** (*Musical Instrument Digital Interface*) изначально был предназначен для управления музыкальными инструментами. В настоящее время используется в области электронных музыкальных инструментов и компьютерных модулей синтеза.

Формат аудиофайла **WAV** (*waveform*) представляет произвольный звук в виде цифрового представления исходного звукового колебания или звуковой волны. Все стандартные звуки Windows имеют расширение **WAV**.

Формат **МРЗ** (*MPEG-1 Audio Layer 3*) — один из цифровых форматов сжатия звуковой информации. Он обеспечивает более высокое качество кодирования.

# Технологии построения анимационных изображений

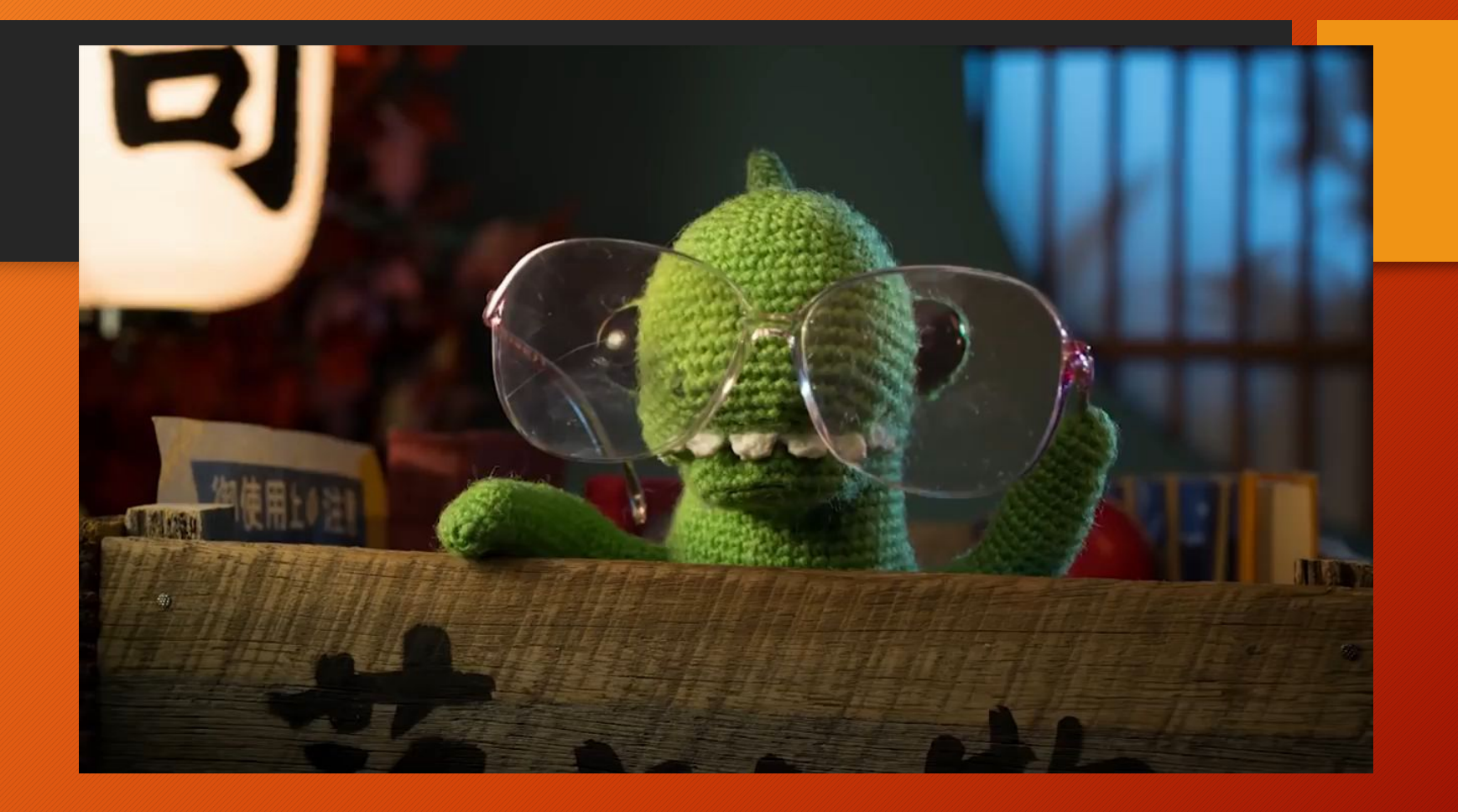

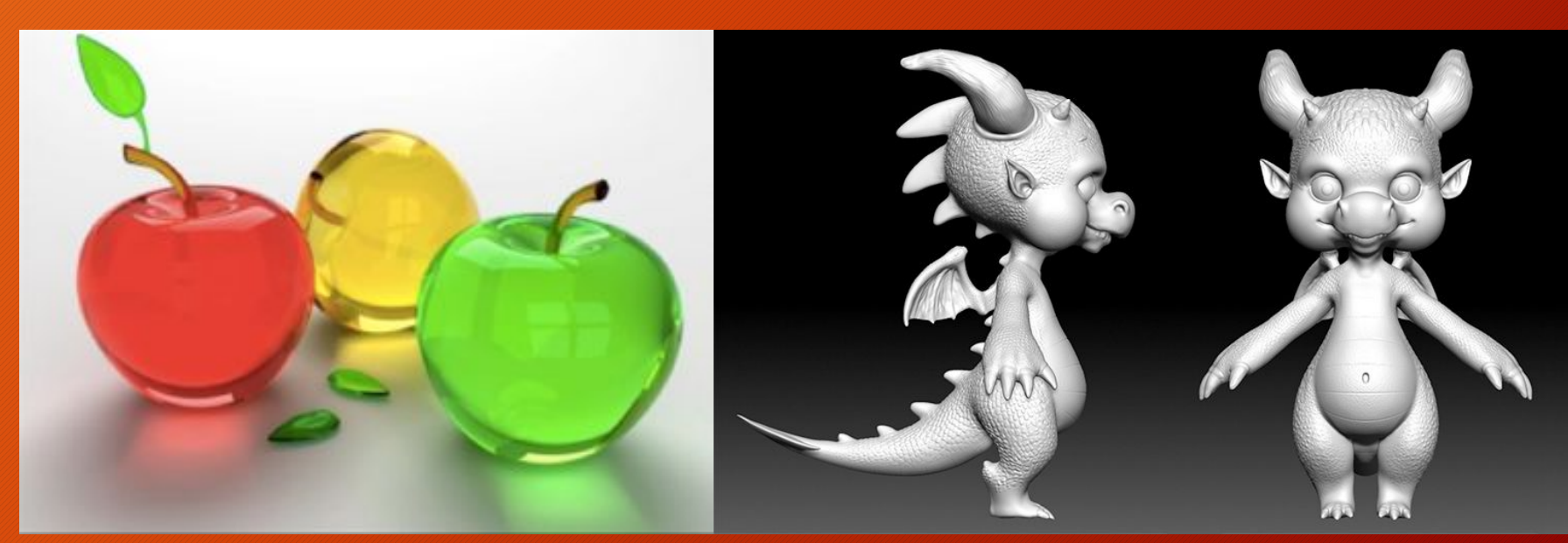

### Это компьютерная графика, создаваемая с помощью изображений, которые имеют объем (длину, ширину и глубину)

# Трехмерная графика -

# Сферы 3D визуализации

**Кино индустрия**

**Дизайн, архитекту ра**

**Наука и техника**

> **Реклама и маркетинг**

**Компьютер ные игры**

# Этапы создания 3D-моделей

- **1. Моделирование** построение математической 3дмодели общей сцены и ее объектов.
- **2. Текстурирование** включает наложение текстур на созданные модели, настройка материалов и придание моделям реалистичности.
- **3. Настройка освещения**.
- **4. Создание анимации** (движущихся объектов).
- **5. Рендеринг** процесс создания изображения объекта по предварительно созданной модели.
- **6. Композитинг или компоновка** постобработка полученного изображения.

### Домашнее задание

Проработать презентацию, создать гифанимацию онлайн из спрайтов